## Package: apportita (via r-universe)

September 6, 2024

Type Package

Title Utility for Handling 'magnitude' Word Embeddings

Version 0.0.5

Maintainer Akiru Kato <paithiov909@gmail.com>

Description A partial R port from 'magnitude', which is a fast, simple utility library for handling vector embeddings. The main goal of this package is to enable access to user's local magnitude data store.

License MIT + file LICENSE

URL <https://github.com/paithiov909/apportita>,

<https://paithiov909.github.io/apportita/>

BugReports <https://github.com/paithiov909/apportita/issues>

Imports dbplyr, dplyr, methods, proxyC, purrr, rlang, RSQLite, stats, tibble, transport, utils

**Suggests** testthat  $(>= 3.0.0)$ 

Config/testthat/edition 3

Encoding UTF-8

RoxygenNote 7.3.1

Repository https://paithiov909.r-universe.dev

RemoteUrl https://github.com/paithiov909/apportita

RemoteRef HEAD

RemoteSha 7e1b28199c8630583f4ac38a89820105501ae6a7

## **Contents**

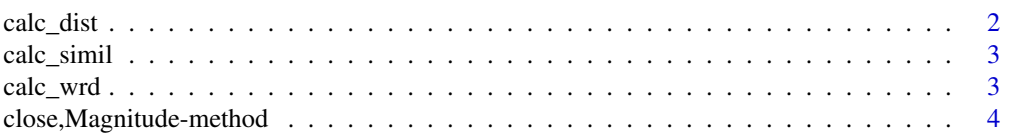

#### <span id="page-1-0"></span>2 calc\_dist 2

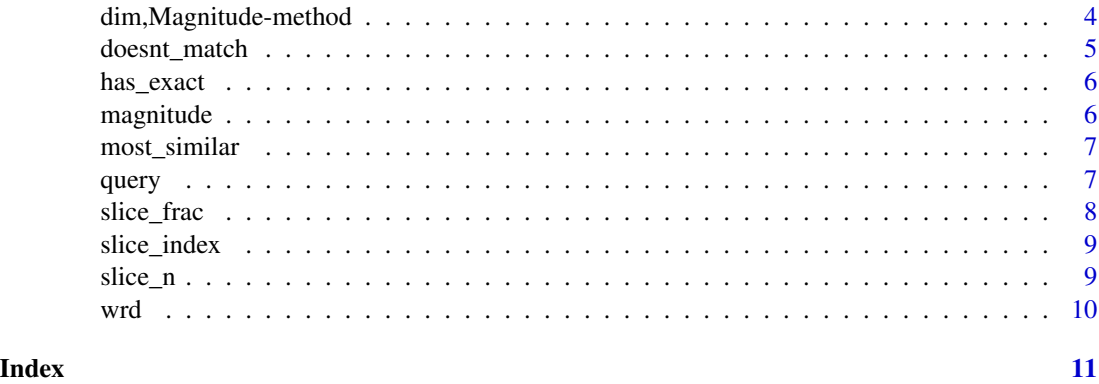

calc\_dist *Calculate distances from keys to keys*

#### Description

Calculate distances from keys to keys

#### Usage

```
calc_dist(
 conn,
 keys,
 q,
 normalized = TRUE,
 method = c("euclidean", "chisquared", "kullback", "manhattan", "maximum", "canberra",
    "minkowski", "hamming"),
  ...
)
```
#### Arguments

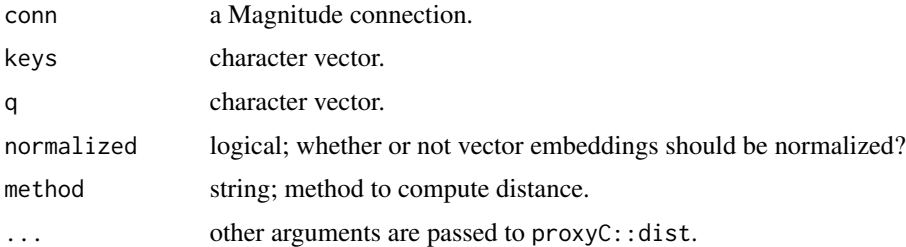

#### Value

a sparse Matrix of 'Matrix' package.

<span id="page-2-0"></span>

Calculate similarities from keys to keys

#### Usage

```
calc_simil(
  conn,
  keys,
  q,
  normalized = TRUE,
 method = c("cosine", "correlation", "jaccard", "ejaccard", "dice", "edice", "hamann",
    "simple matching", "faith"),
  ...
\mathcal{L}
```
#### Arguments

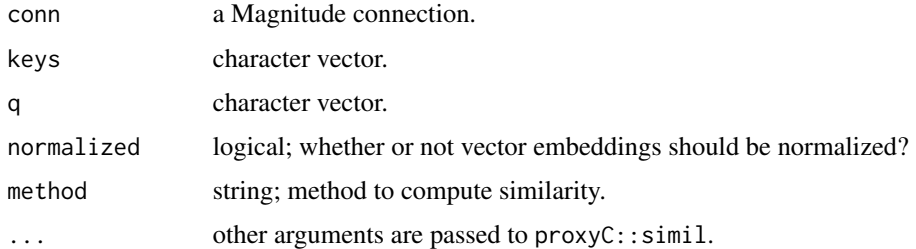

#### Value

a sparse Matrix of 'Matrix' package.

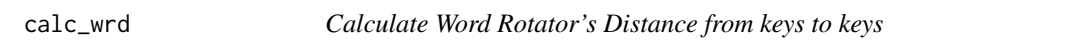

#### Description

Calculate Word Rotator's Distance from keys to keys

#### Usage

 $calc\_wrd(conn, keys, q, normalized = TRUE, ...)$ 

#### Arguments

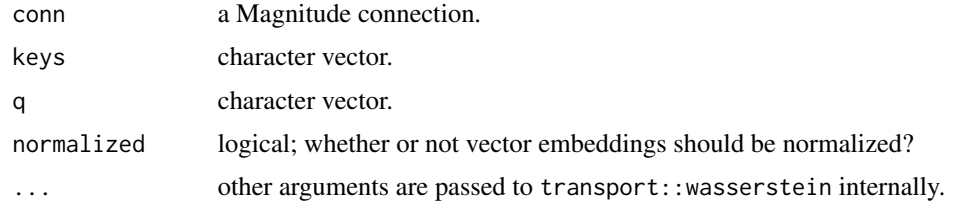

#### Value

numeric scalar.

close,Magnitude-method

*Close a Magnitude connection*

#### Description

Close a Magnitude connection

#### Usage

## S4 method for signature 'Magnitude' close(con)

#### Arguments

con a Magnitude connection.

#### Value

the value from RSQLite::dbDisconnect is returned invisibly.

dim,Magnitude-method *Dimensions of a Magnitude table*

#### Description

Dimensions of a Magnitude table

#### Usage

## S4 method for signature 'Magnitude' dim(x)

<span id="page-3-0"></span>

#### <span id="page-4-0"></span>doesnt\_match 5

#### Arguments

x a Magnitude connection.

#### Value

a numeric vector.

doesnt\_match *Order keys by their distances to a key*

#### Description

Order keys by their distances to a key

#### Usage

```
doesnt_match(
  conn,
 key,
 q,
 n = 1L,
 normalized = TRUE,
 method = c("euclidean", "chisquared", "kullback", "manhattan", "maximum", "canberra",
    "minkowski", "hamming")
)
```
#### Arguments

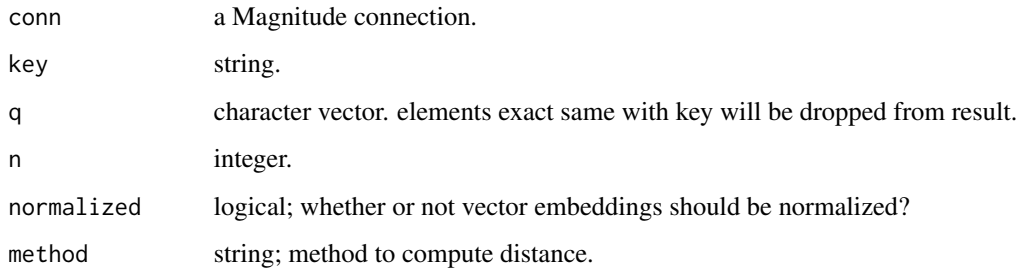

#### Value

a tibble.

<span id="page-5-0"></span>

Check if keys exist in a Magnitude table?

#### Usage

has\_exact(conn, keys)

#### Arguments

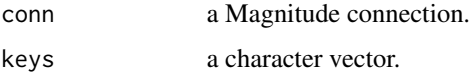

#### Value

a tibble.

#### magnitude *Create a Magnitude connection*

#### Description

Create a Magnitude connection

#### Usage

magnitude(path, ...)

#### Arguments

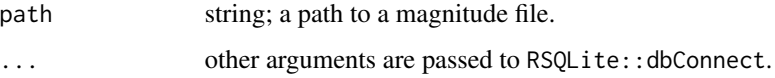

#### Value

a Magnitude connection object inheriting SQLiteConnection class from 'RSQLite' package.

<span id="page-6-0"></span>

Order keys by their similarity to a key

#### Usage

```
most_similar(
  conn,
  key,
  q,
  n = 1L,
  normalized = TRUE,
 method = c("cosine", "correlation", "jaccard", "ejaccard", "dice", "edice", "hamann",
    "simple matching", "faith")
)
```
#### Arguments

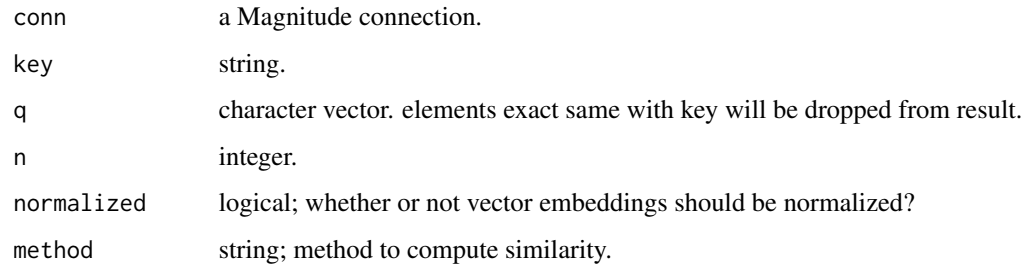

#### Value

a tibble.

query *Get vector embeddings of keys*

#### Description

Get vector embeddings of keys. If out of vocabulary, their embeddings would be generated at random.

#### Usage

```
query(
 conn,
 q,
 normalized = TRUE,
 ngram_beg = NULL,
 ngram_end = NULL,
  topn = 5L)
```
#### Arguments

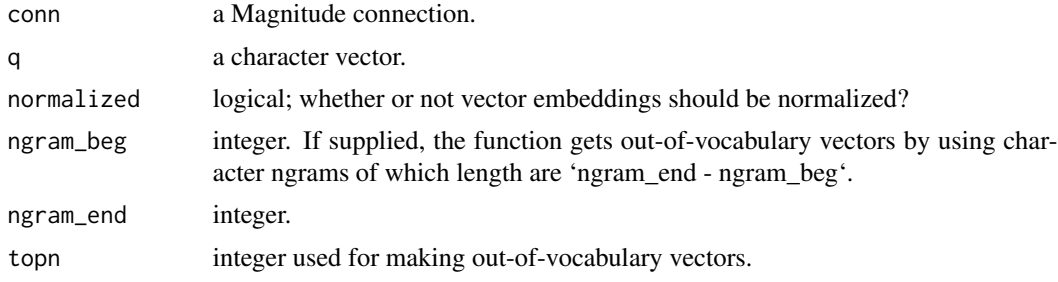

#### Value

a tibble.

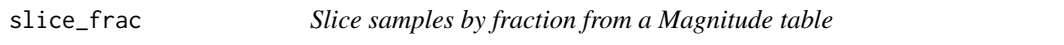

#### Description

Slice samples by fraction from a Magnitude table

### Usage

slice\_frac(conn, frac = 0.001, normalized = TRUE)

#### Arguments

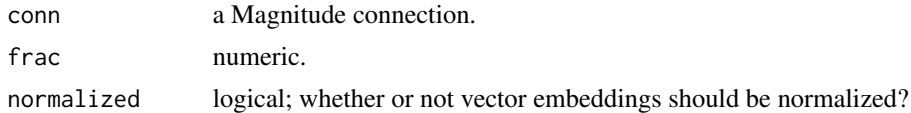

#### Value

a tibble.

<span id="page-7-0"></span>

<span id="page-8-0"></span>

Slice samples by index from a Magnitude table

#### Usage

```
slice_index(conn, index, normalized = TRUE)
```
#### Arguments

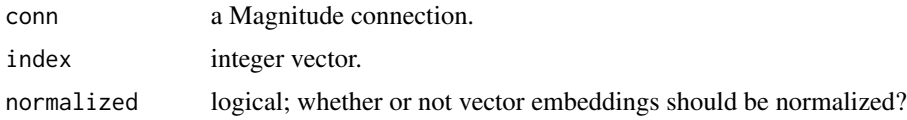

#### Value

a tibble.

slice\_n *Slice samples from a Magnitude table*

#### Description

Slice samples from a Magnitude table

#### Usage

slice\_n(conn, n, offset =  $0$ , normalized = TRUE)

#### Arguments

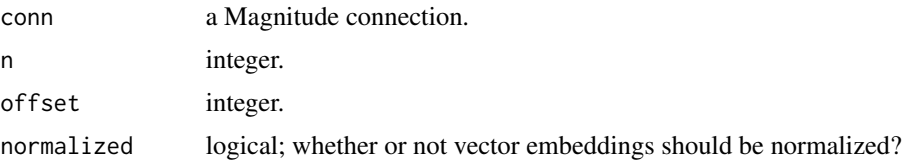

#### Value

a tibble.

Calculate Word Rotator's Distance between two distributions.

#### Usage

wrd(x, y, ...)

#### Arguments

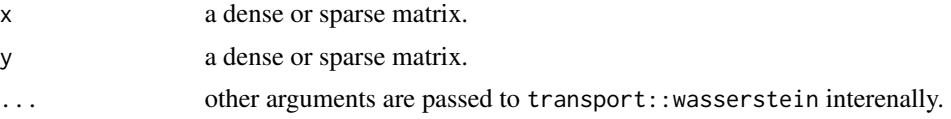

#### Details

Word Rotator's Distance is a measure of textual similarity improved of Word Mover's Distance.

#### Value

numeric scalar.

#### See Also

<http://dx.doi.org/10.18653/v1/2020.emnlp-main.236>

#### <span id="page-9-0"></span>10 wrd

# <span id="page-10-0"></span>Index

calc\_dist, [2](#page-1-0) calc\_simil, [3](#page-2-0) calc\_wrd, [3](#page-2-0) close, Magnitude-method, [4](#page-3-0) dim, Magnitude-method, [4](#page-3-0) doesnt\_match, [5](#page-4-0) has\_exact, [6](#page-5-0)

magnitude, [6](#page-5-0) most\_similar, [7](#page-6-0)

query, [7](#page-6-0)

slice\_frac, [8](#page-7-0) slice\_index, [9](#page-8-0) slice\_n, [9](#page-8-0)

wrd, [10](#page-9-0)